## Yield Curve Analysis 13 DEC 2018

Rand Sobczak I rand.sobczak@gmail.com **Author**

# **Summary**

Regression Slopes

#### **Description**

- The analysis takes three different linear regression slopes categorised as:
	- **Aggressive (Agg.)**
	- Modest (Mod.)
	- **Conservative (Con.)**

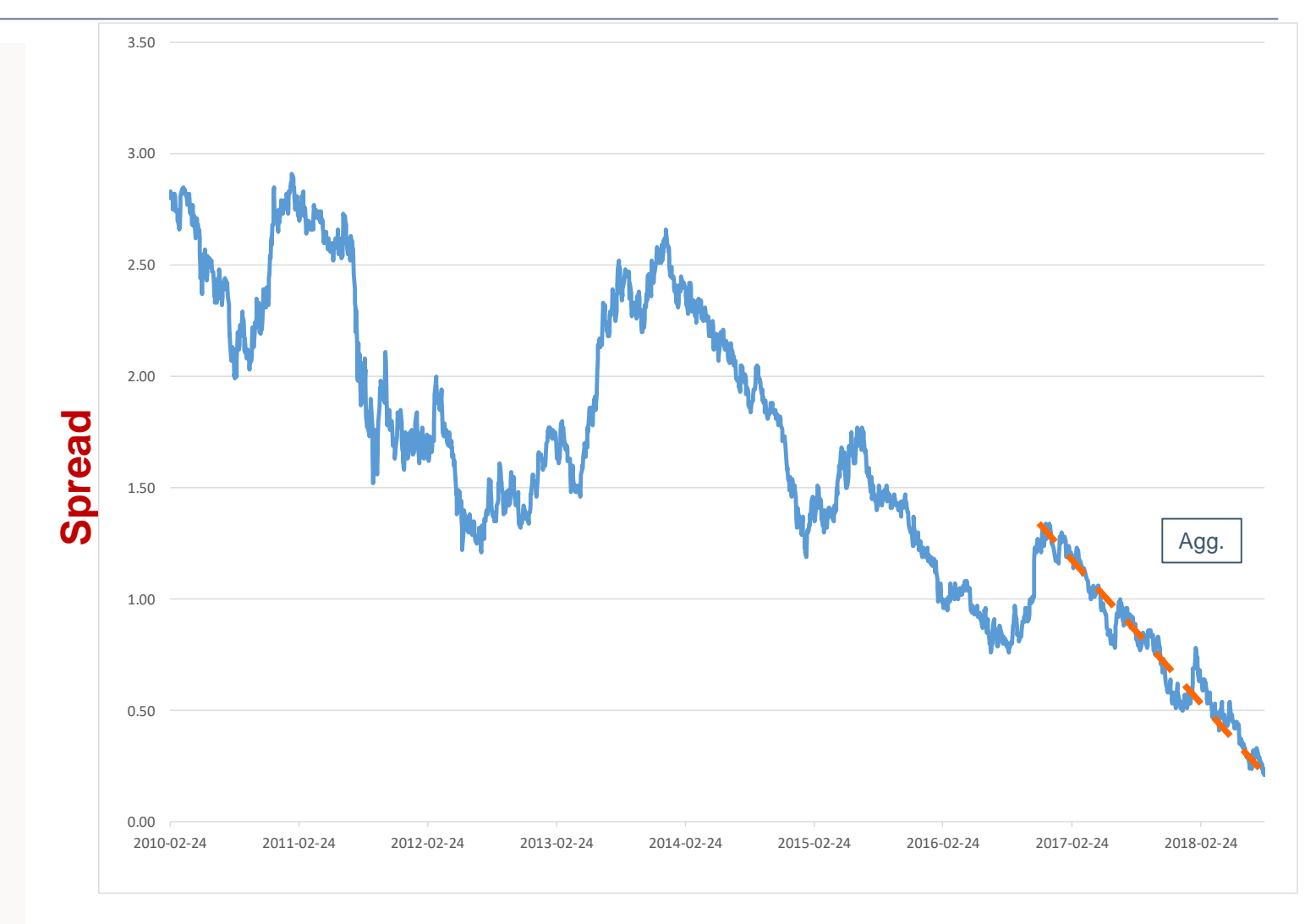

#### **Description**

- The analysis takes three different logarithmic regression slopes categorised as:
	- Aggressive (Agg.)
	- **Modest (Mod.)**
	- **Conservative (Con.)**

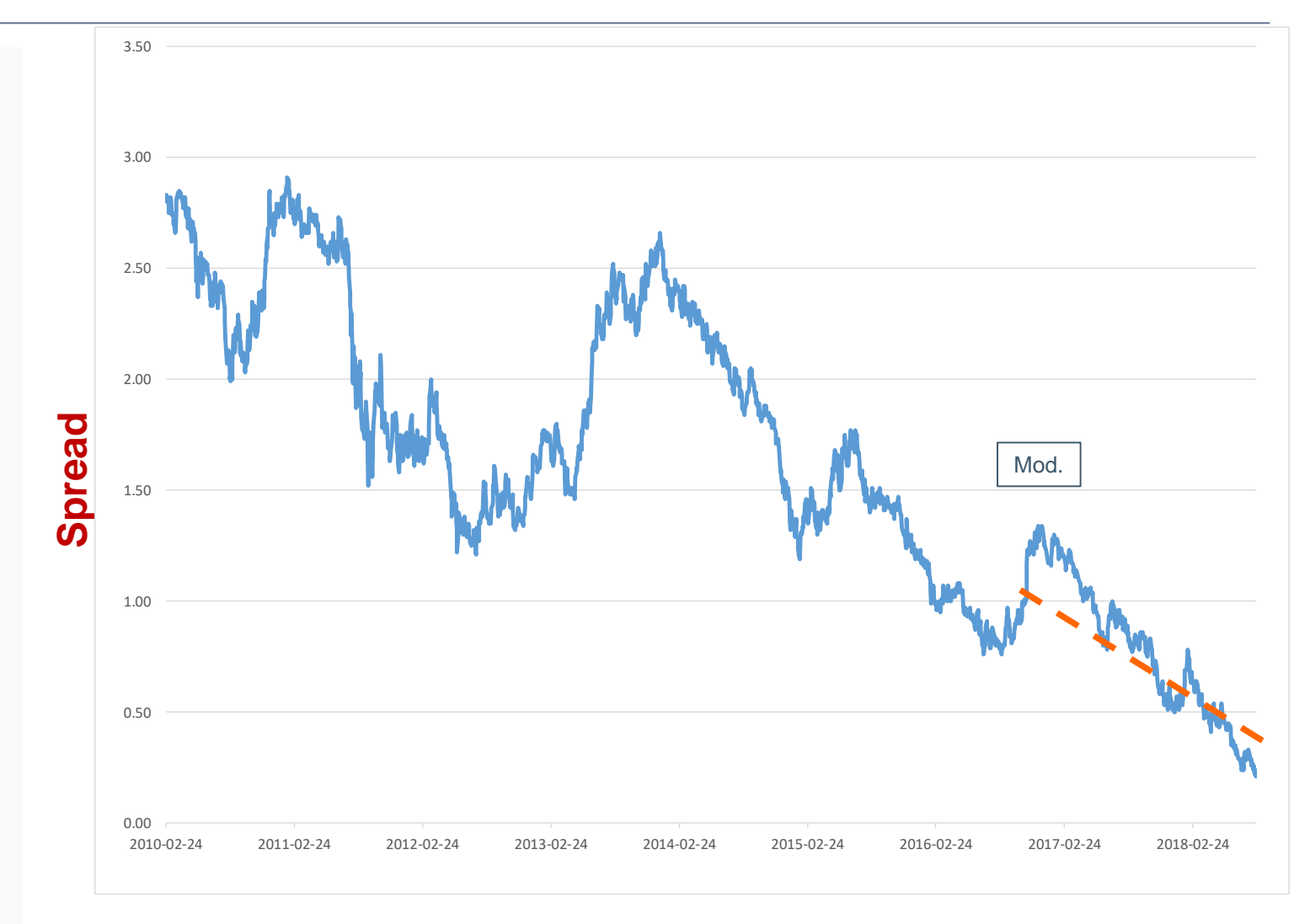

#### **Description**

- The analysis takes three different logarithmic regression slopes categorised as:
	- **Aggressive (Agg.)**
	- Modest (Mod.)
	- **Conservative (Con.)**

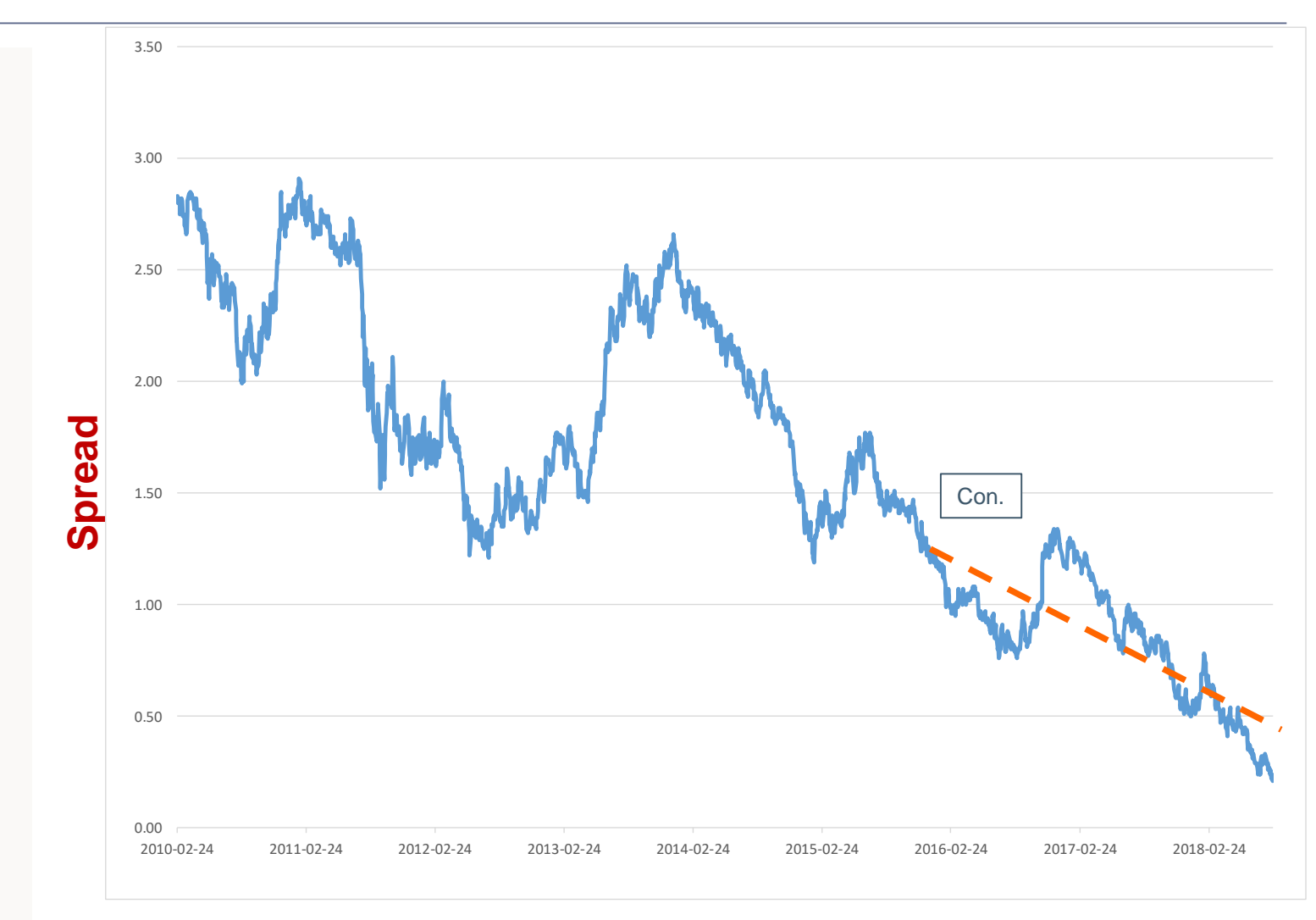

#### **Description**

- The analysis takes three different logarithmic regression slopes categorised as:
	- Aggressive (Agg.)
	- Modest (Mod.)
	- **Conservative (Con.)**

#### **Objective**

■ To determine when the 10-2Y TBill spread will turn negative

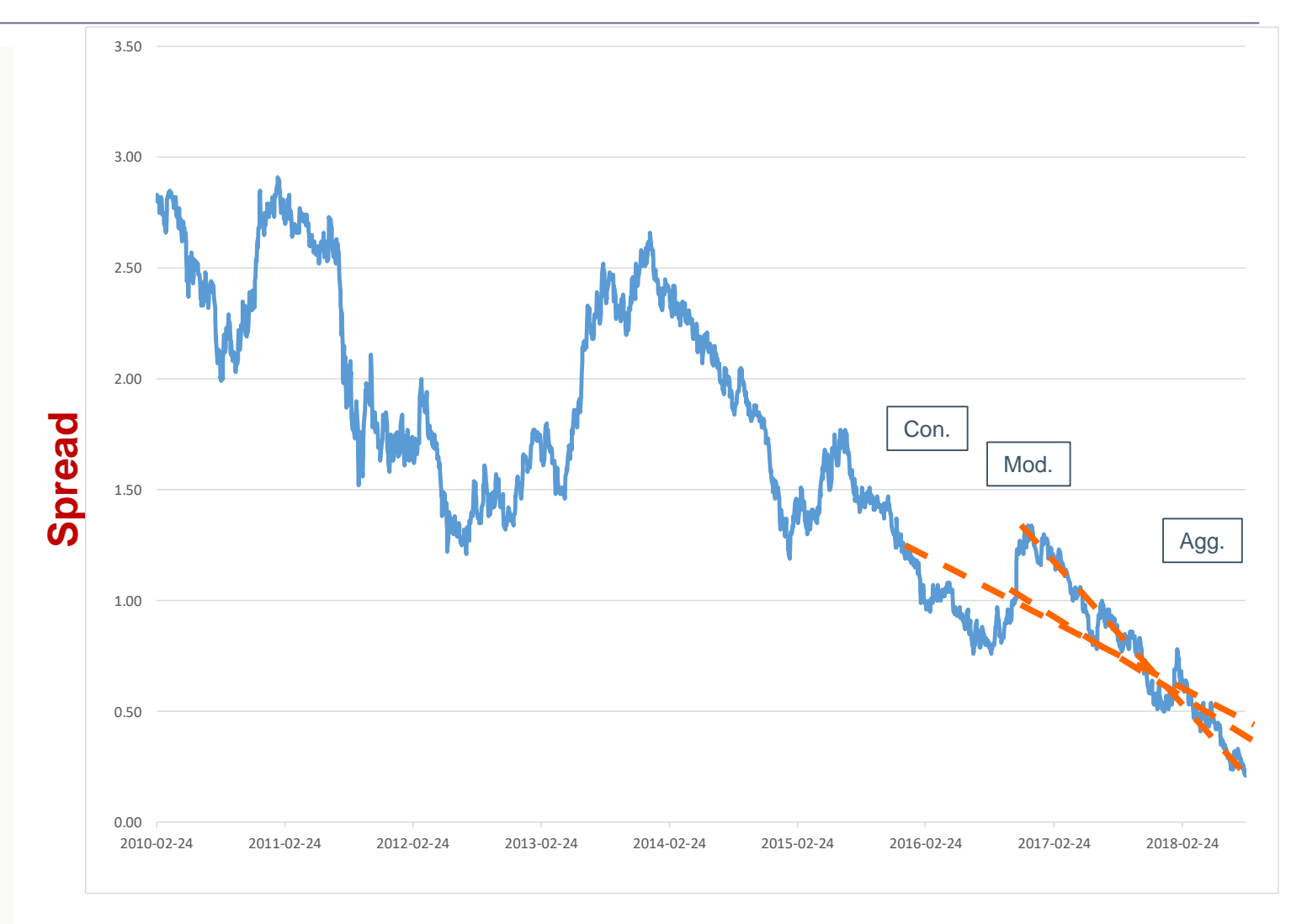

**Description**

- The analysis takes three different logarithmic regression slopes categorised as:
	- **Aggressive (Agg.)**
	- Modest (Mod.)
	- **Conservative (Con.)**

#### **Objective**

- To determine when the 10-2Y TBill spread will turn negative
- **Negative typically** preludes a recession by a little more than a year

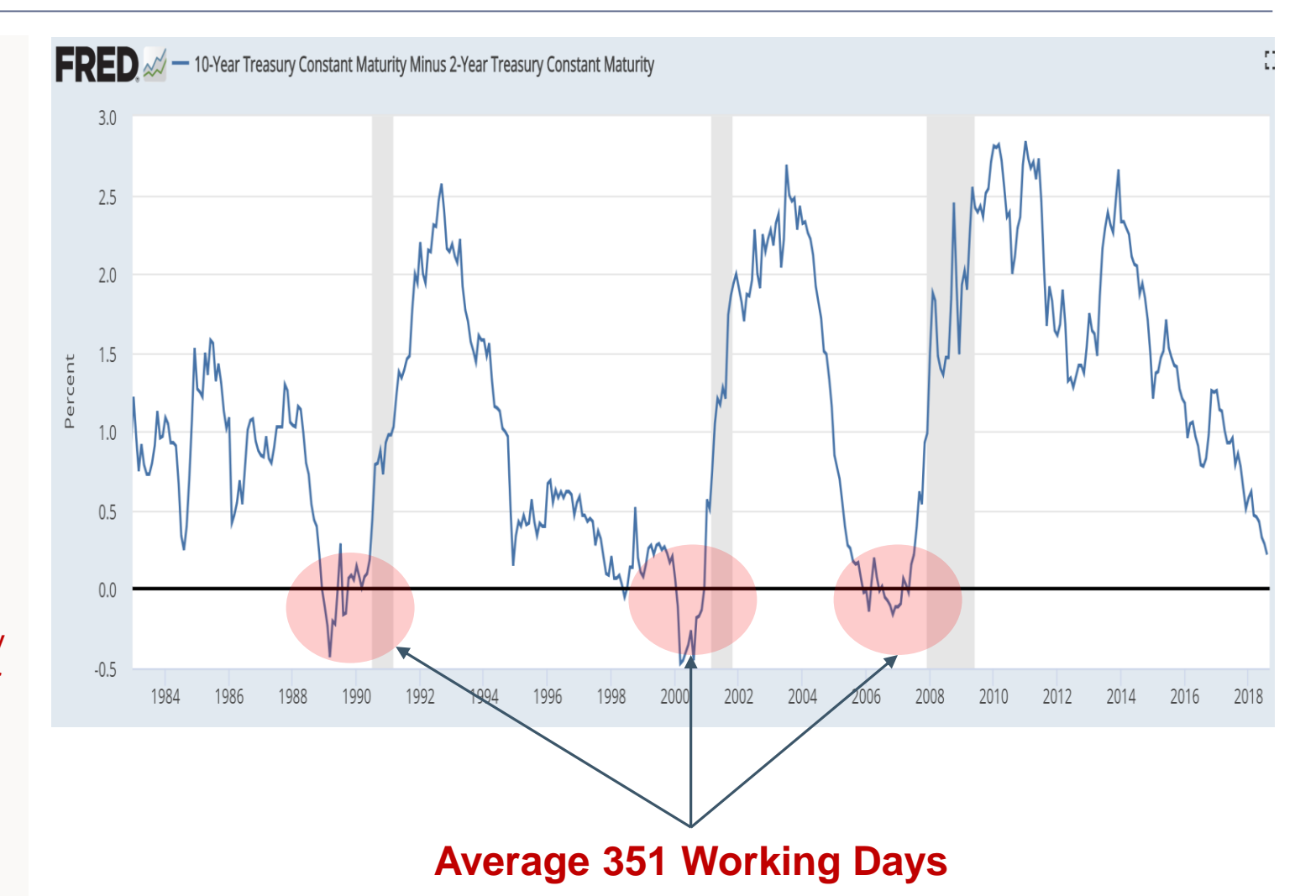

# MASTER Tab

How to read

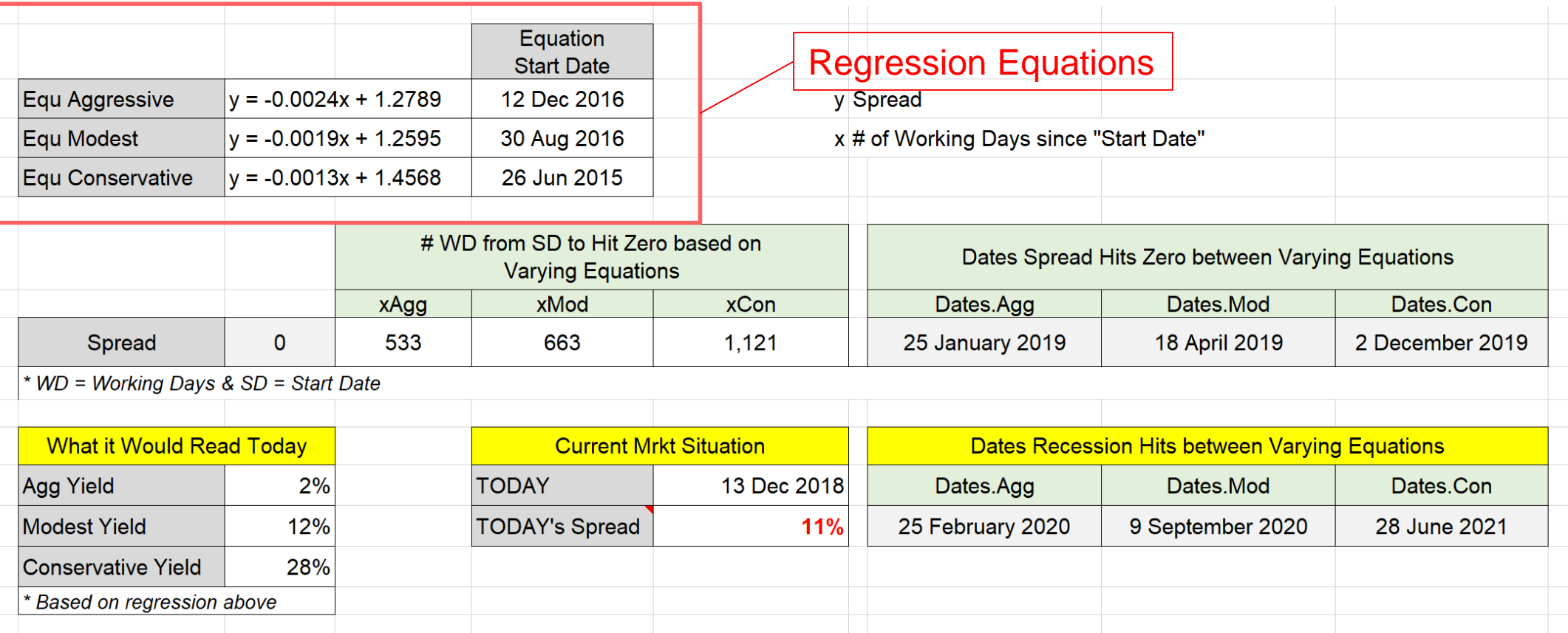

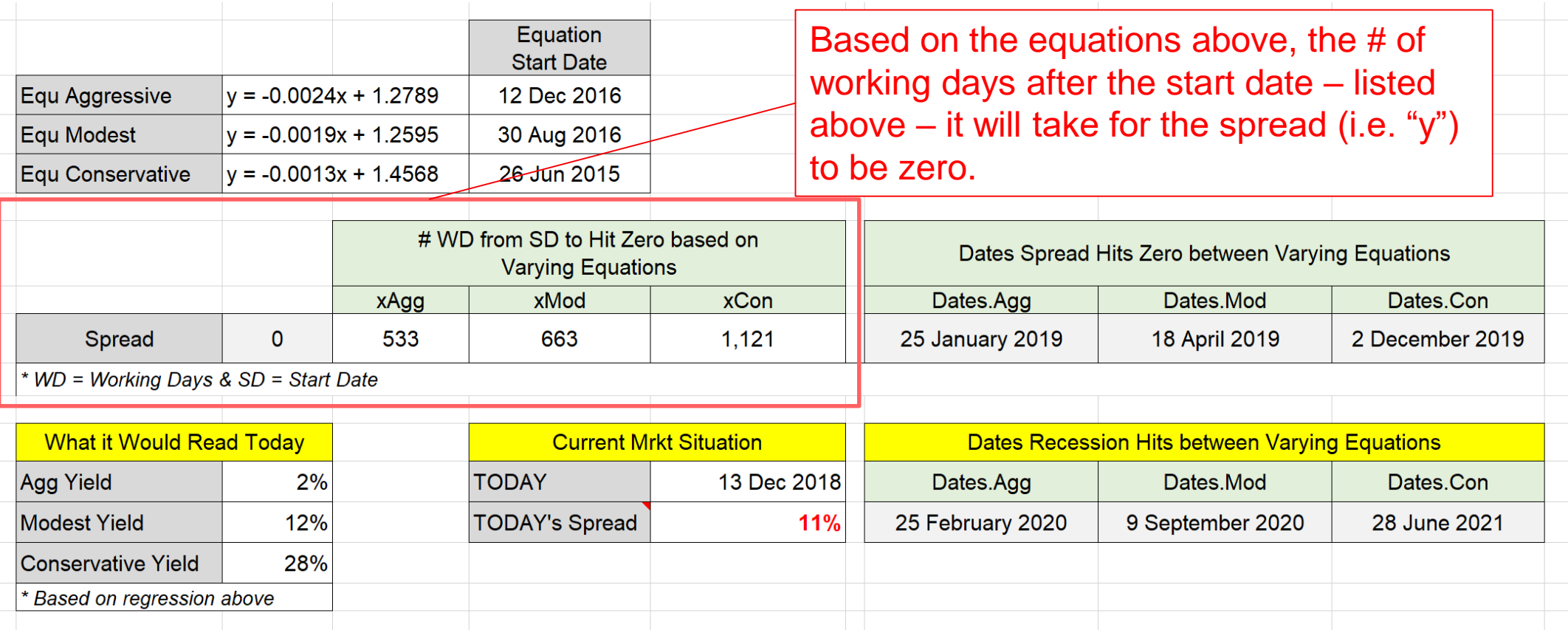

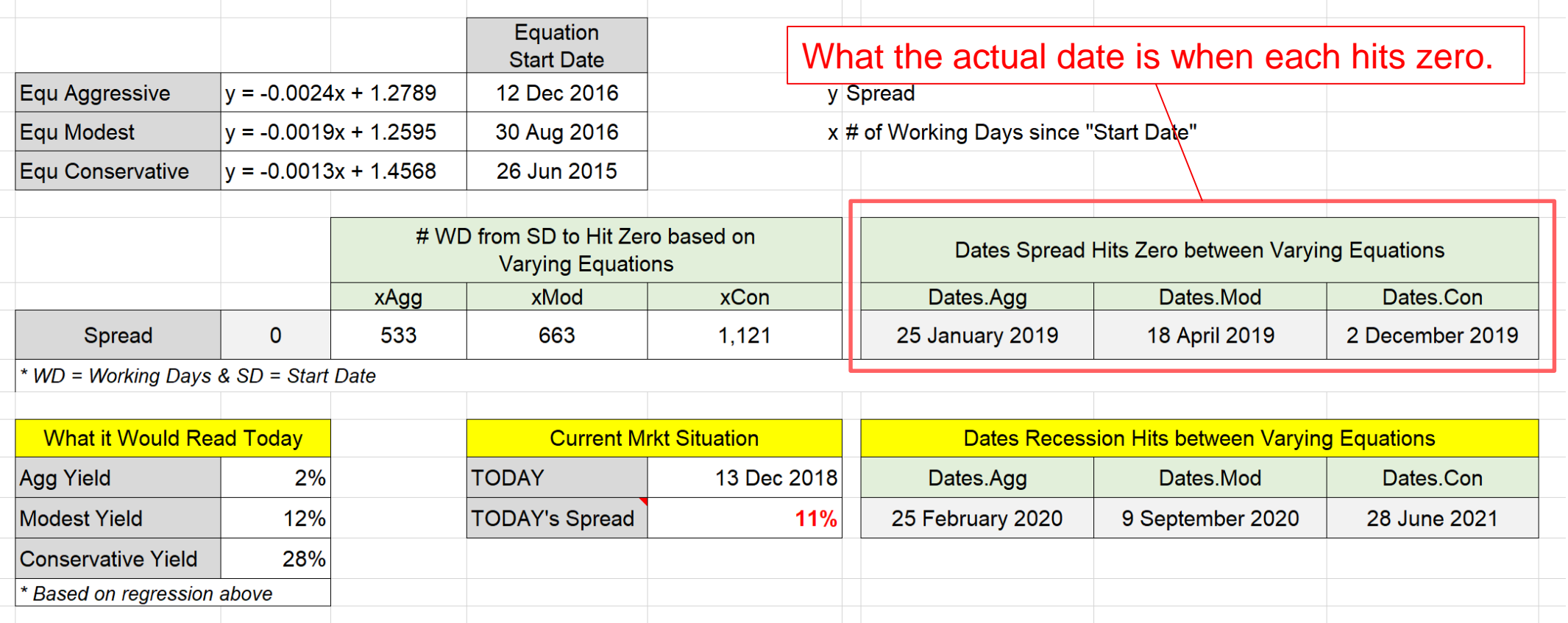

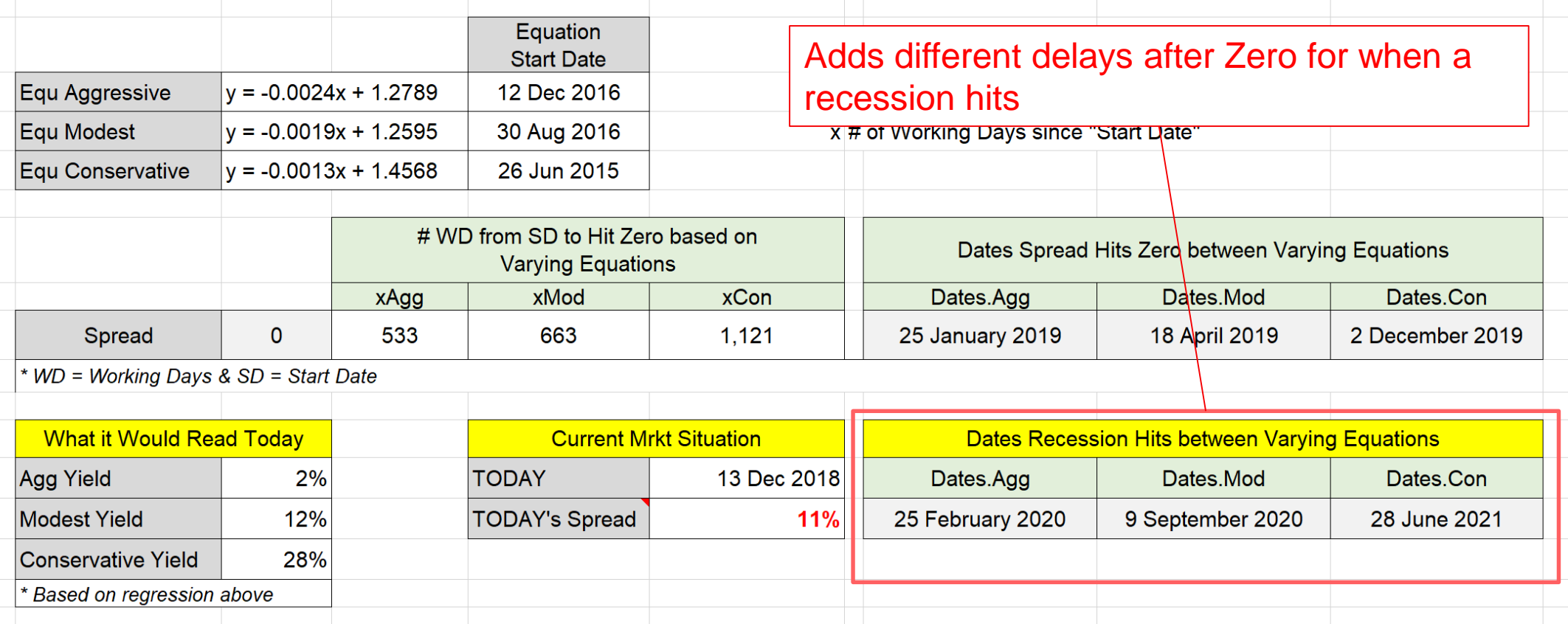

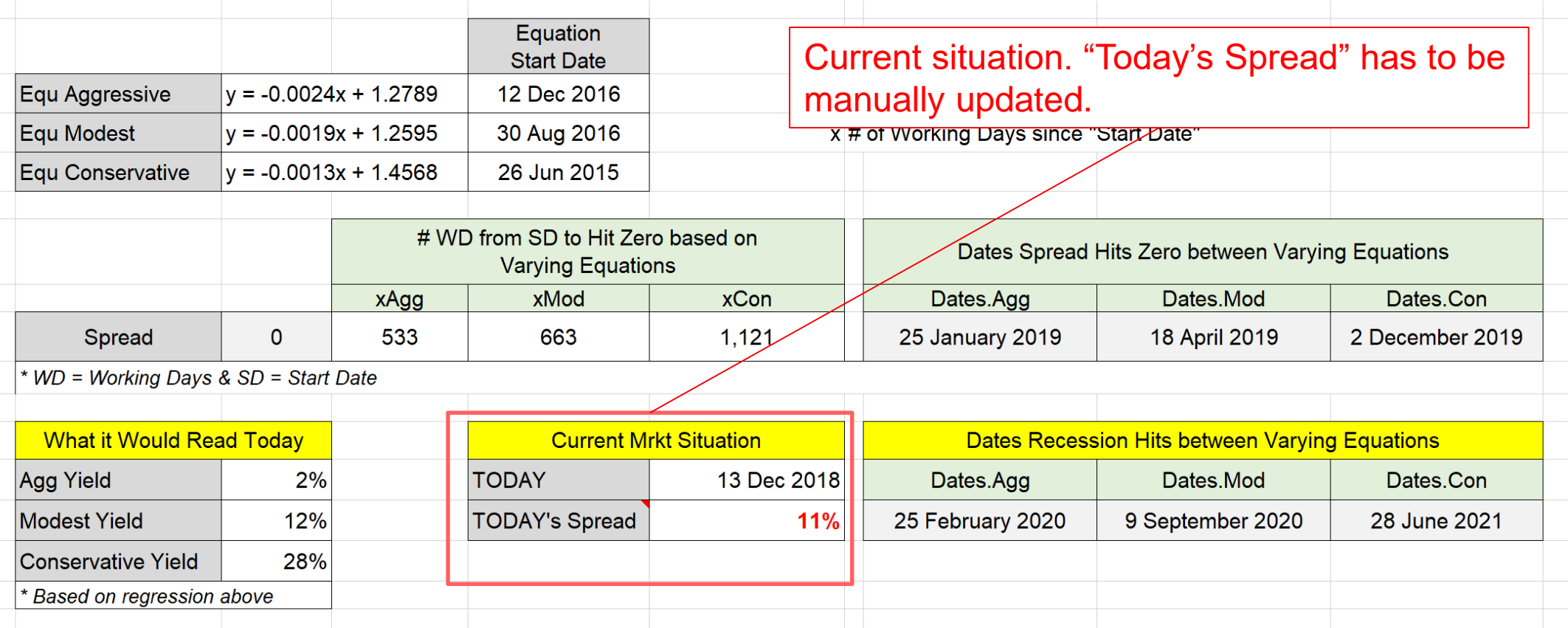

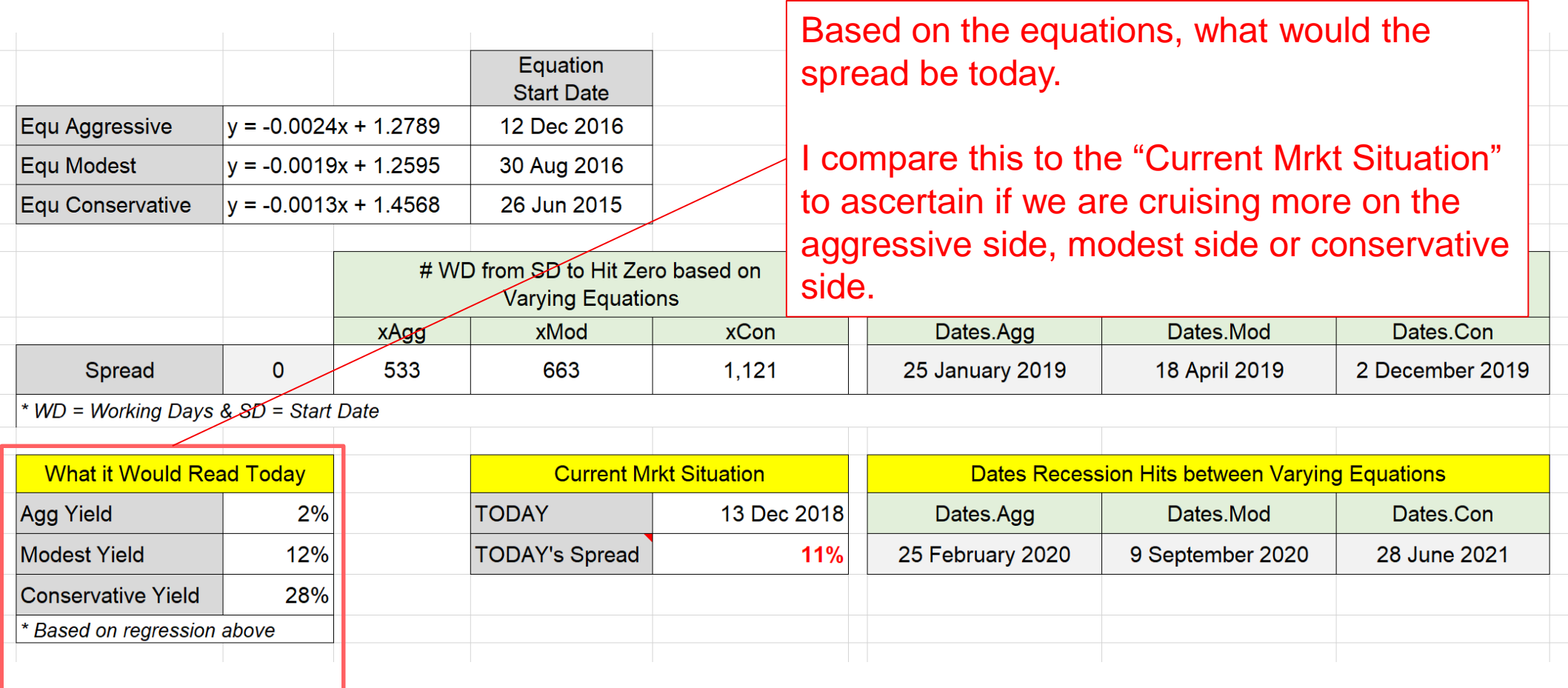

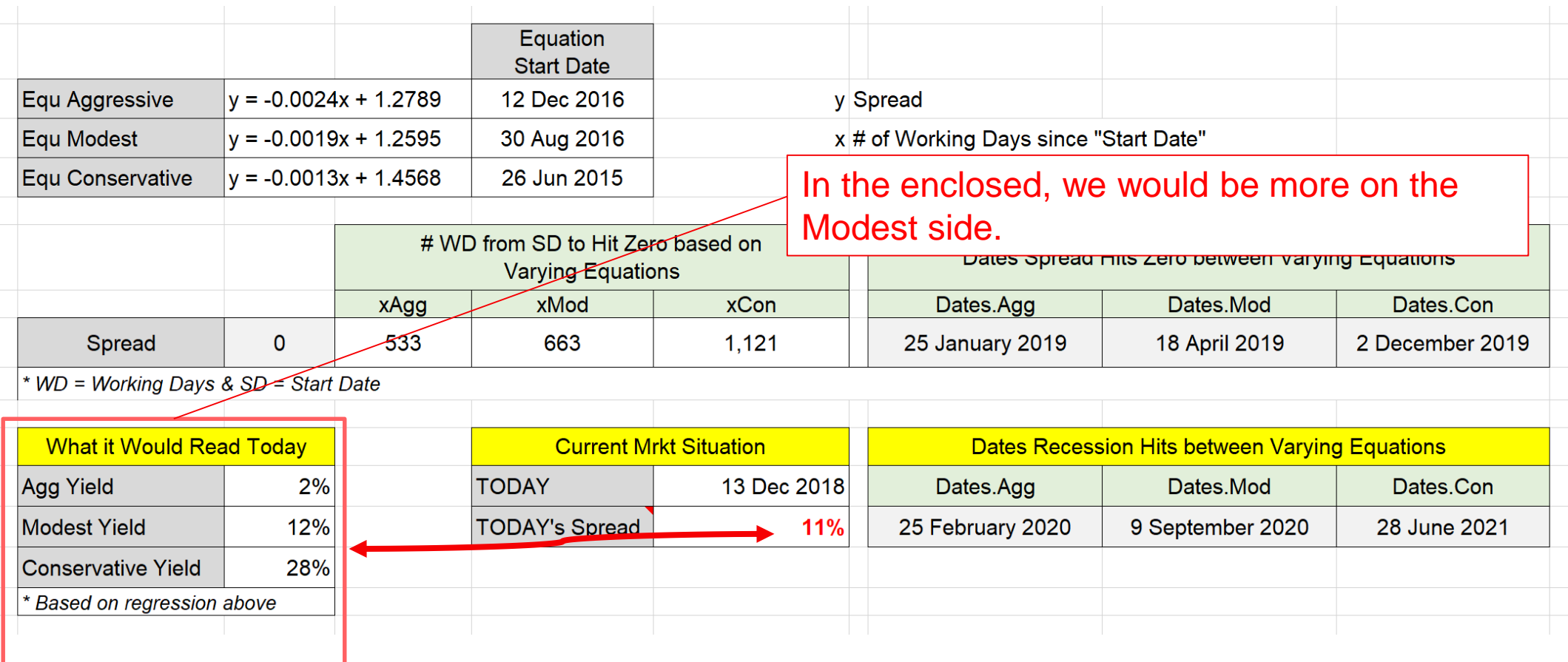

# **Thank You!**

Rand Sobczak I rand.sobczak@gmail.com **Author**